#### **RH850コンパイラ CC-RH セクションと メモリマッピング**

#### **R20UT3212JJ0101**

2018.10.24 ソフトウェア開発統括部、ソフトウェア技術部 ルネサス エレクトロニクス株式会社

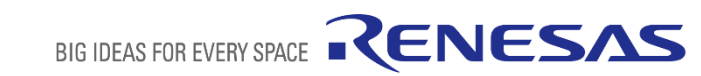

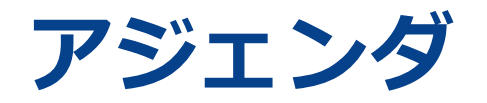

- セクション **ページ 03**
- メモリマッピング **ページ 11**

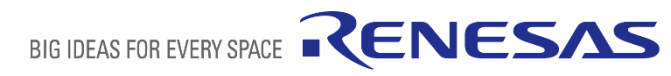

# **セクション**

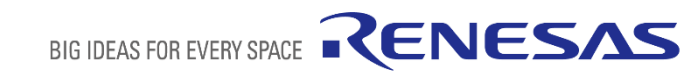

### **デフォルトのセクション構成**

#### CC-RH がデフォルトで配置するセクション

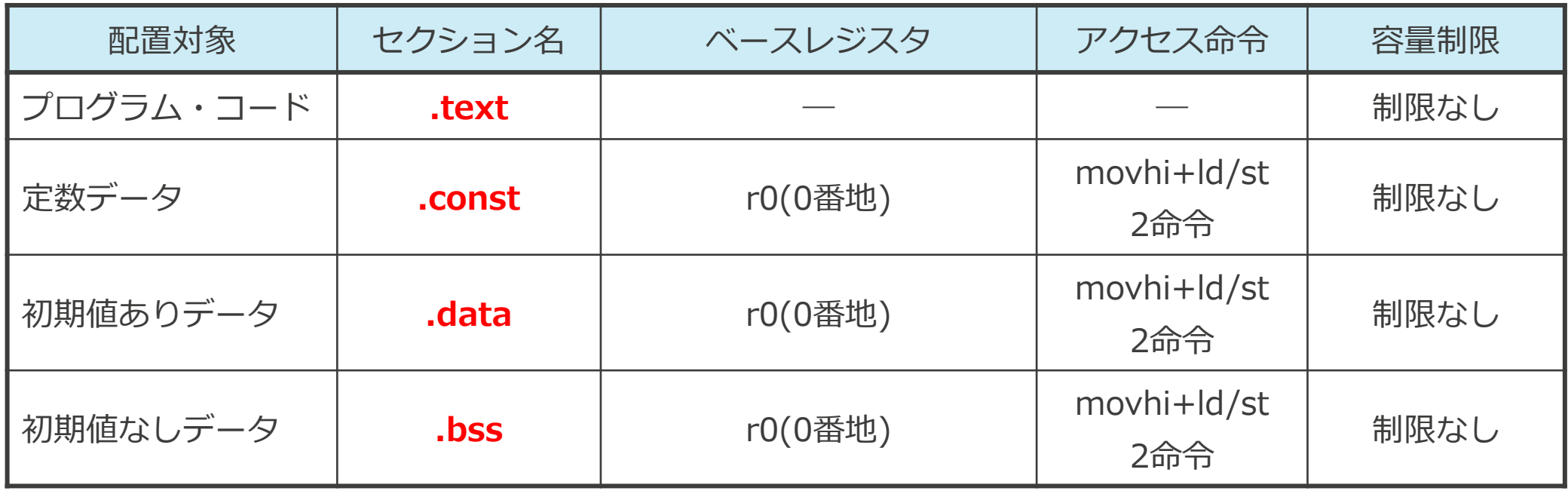

■ セクションによってアクセス方法と容量がそれぞれ異なります。 ■ #pragma section 指令により、異なるセクションへの変更が可能です。

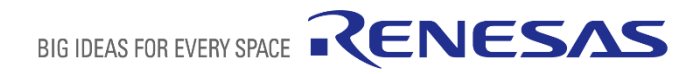

#### **定数データのセクション構成**

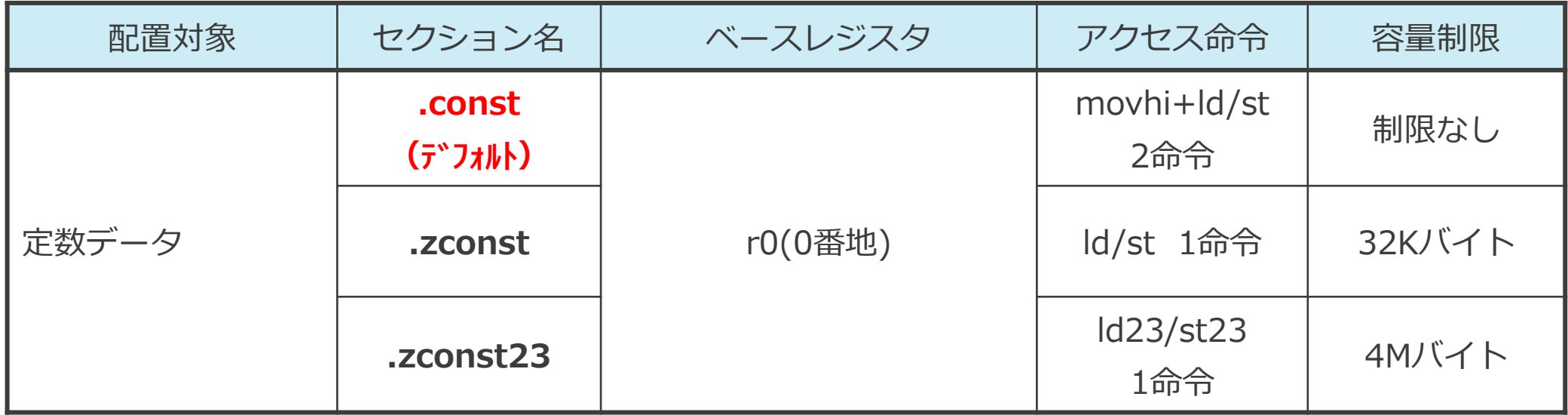

■ movhi/ld/stは4バイト長の命令、ld23/st23は6バイト長の命令です。

# **初期値ありデータのセクション構成(data属性)**

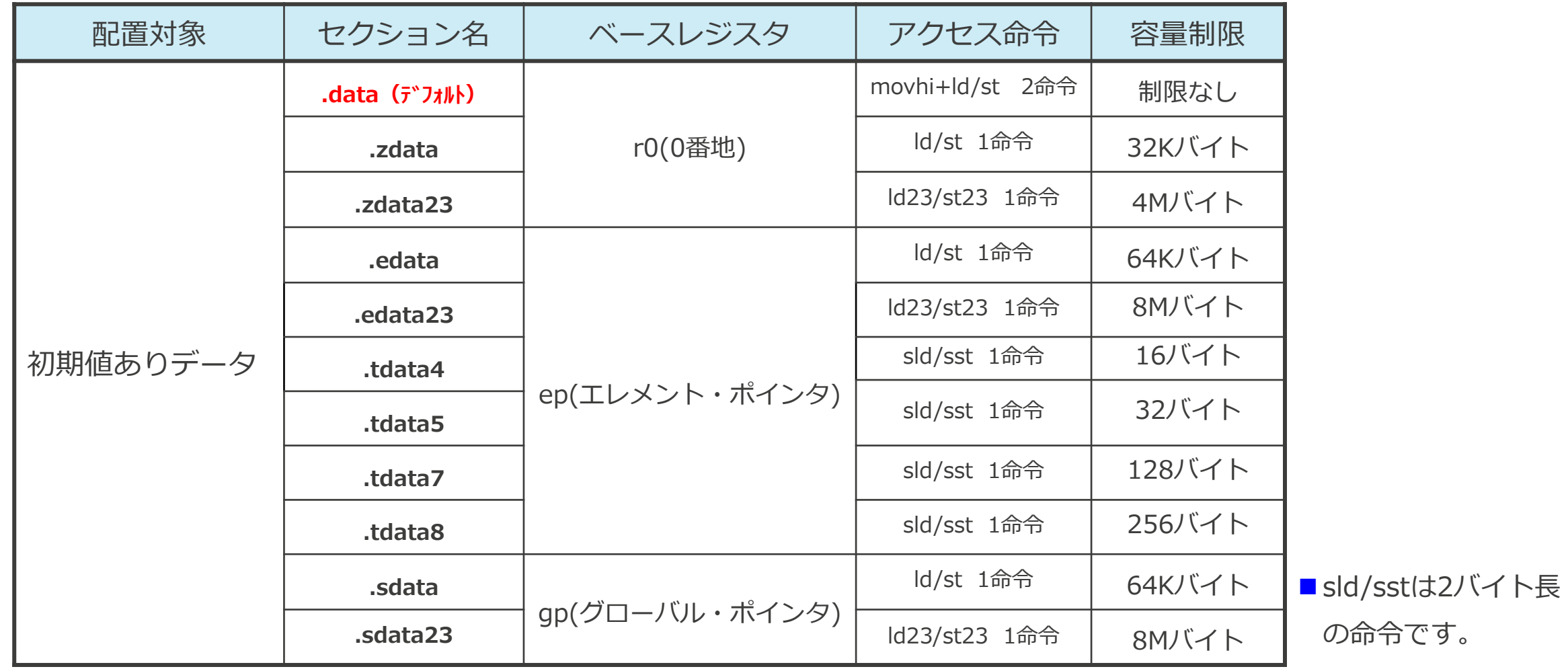

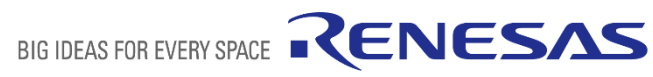

# **初期値なしデータのセクション構成(bss属性)**

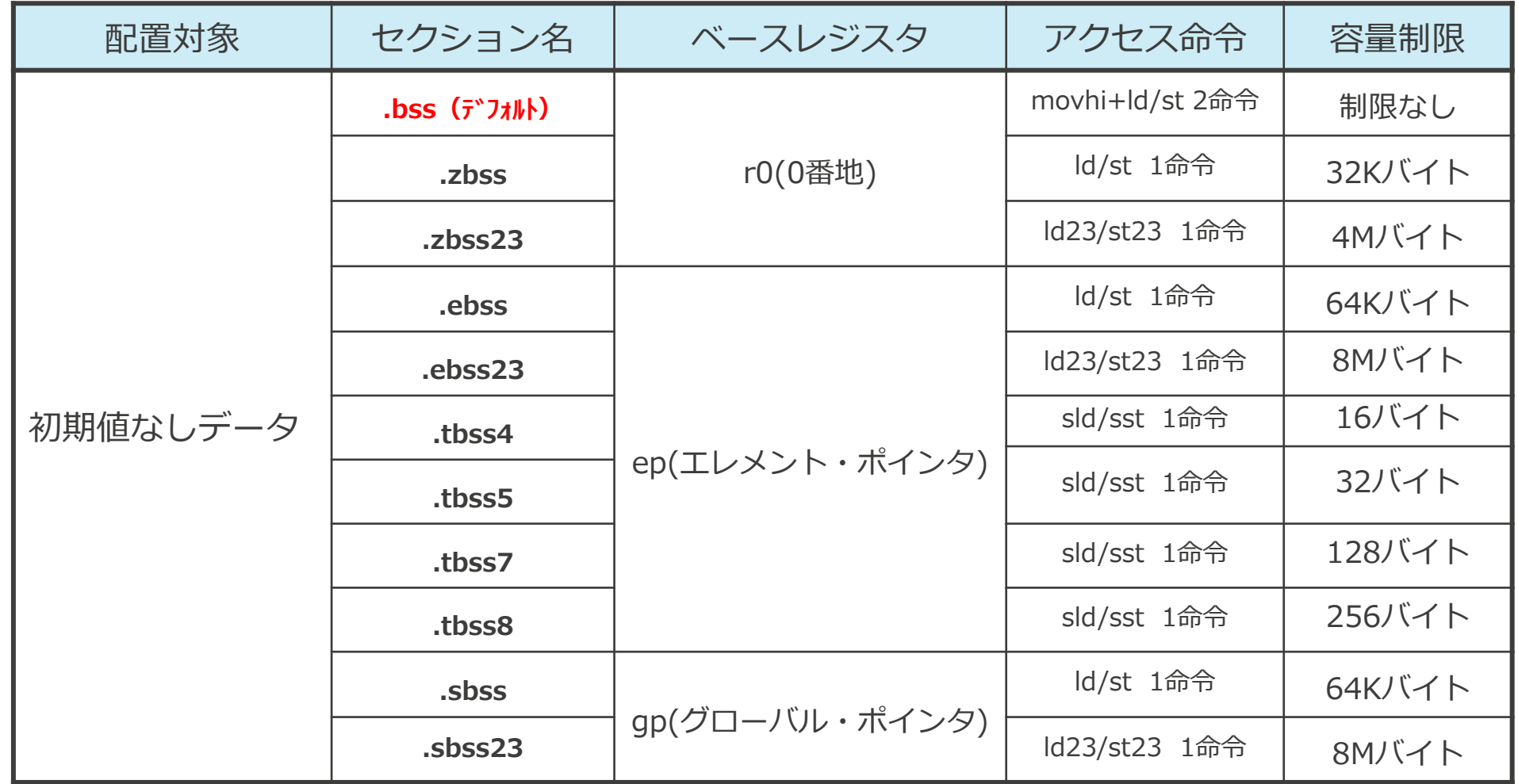

### **セクションの変更方法**

#pragma section 属性指定文字 ["セクション名"] 変数の宣言/定義

#pragma section default

- 「属性指定文字」 に指定可能な文字列はマニュアルに記し ております。この文字列によりセクションが決定されます。 - 「セクション名」 は省略可能です。 指定した場合は、コン パイラが生成するセクションの前に指定した文字列を付加し ます。

例1:変数"a","b"を.sdata/.sbss セクションに変更

**#pragma section gp\_disp16**

int a=3; **<-** .sdataセクションに配置 **int b; <- .sbss セクションに配置 #pragma section default**

例2:変数"c","d"をuser.zdata23/user.zbss23 セクションに変更 **#pragma section r0\_disp23 "user" int c=3; <- user.zdata23セクションに配置 int d; <- user.zbss23 セクションに配置 #pragma section default**

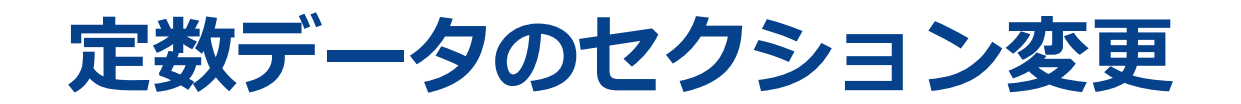

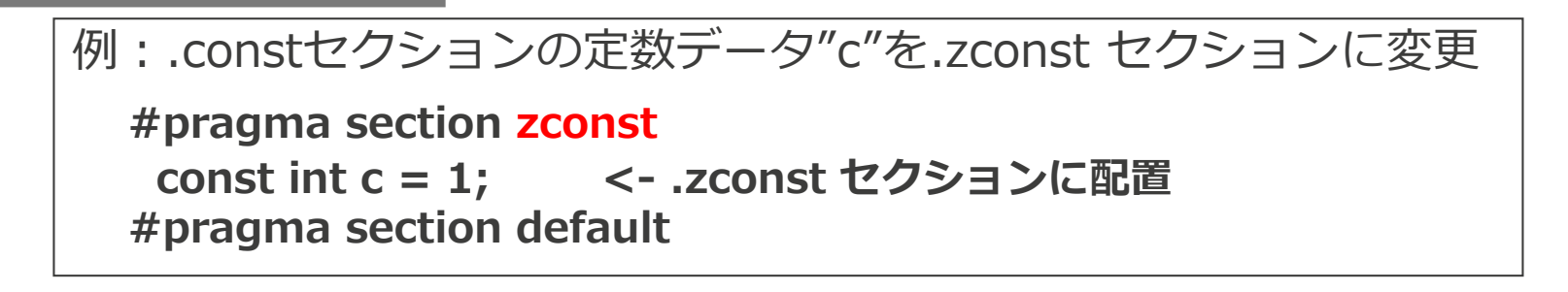

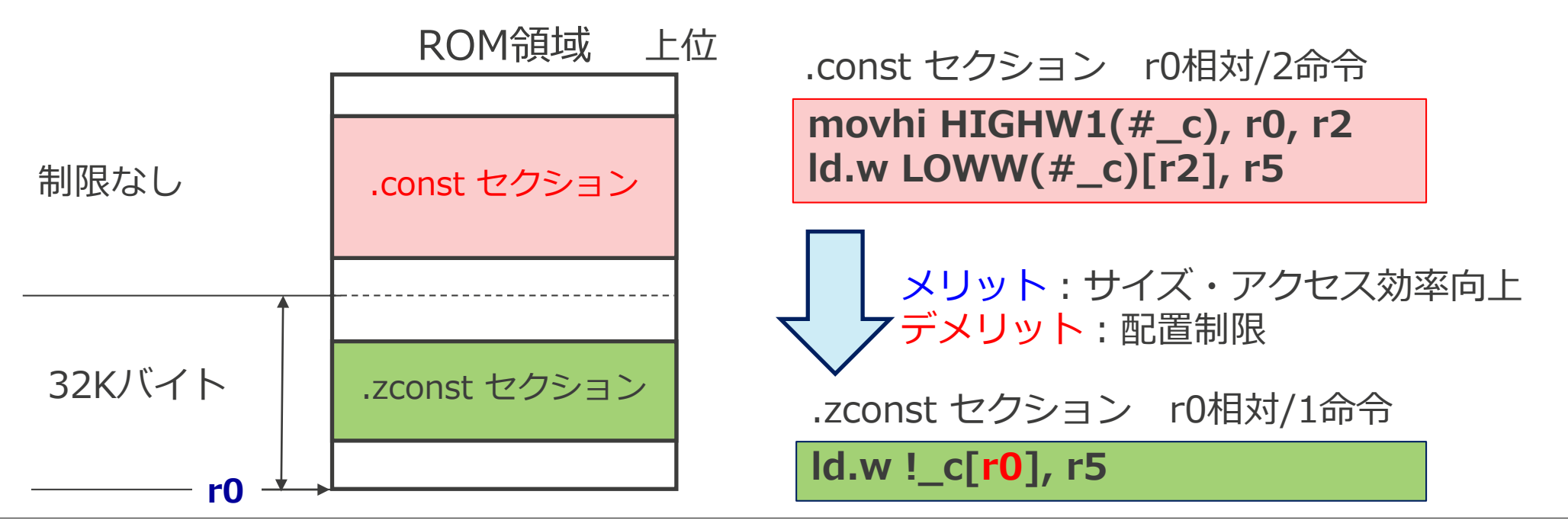

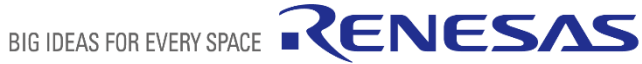

## **初期値あり・なしデータのセクション変更**

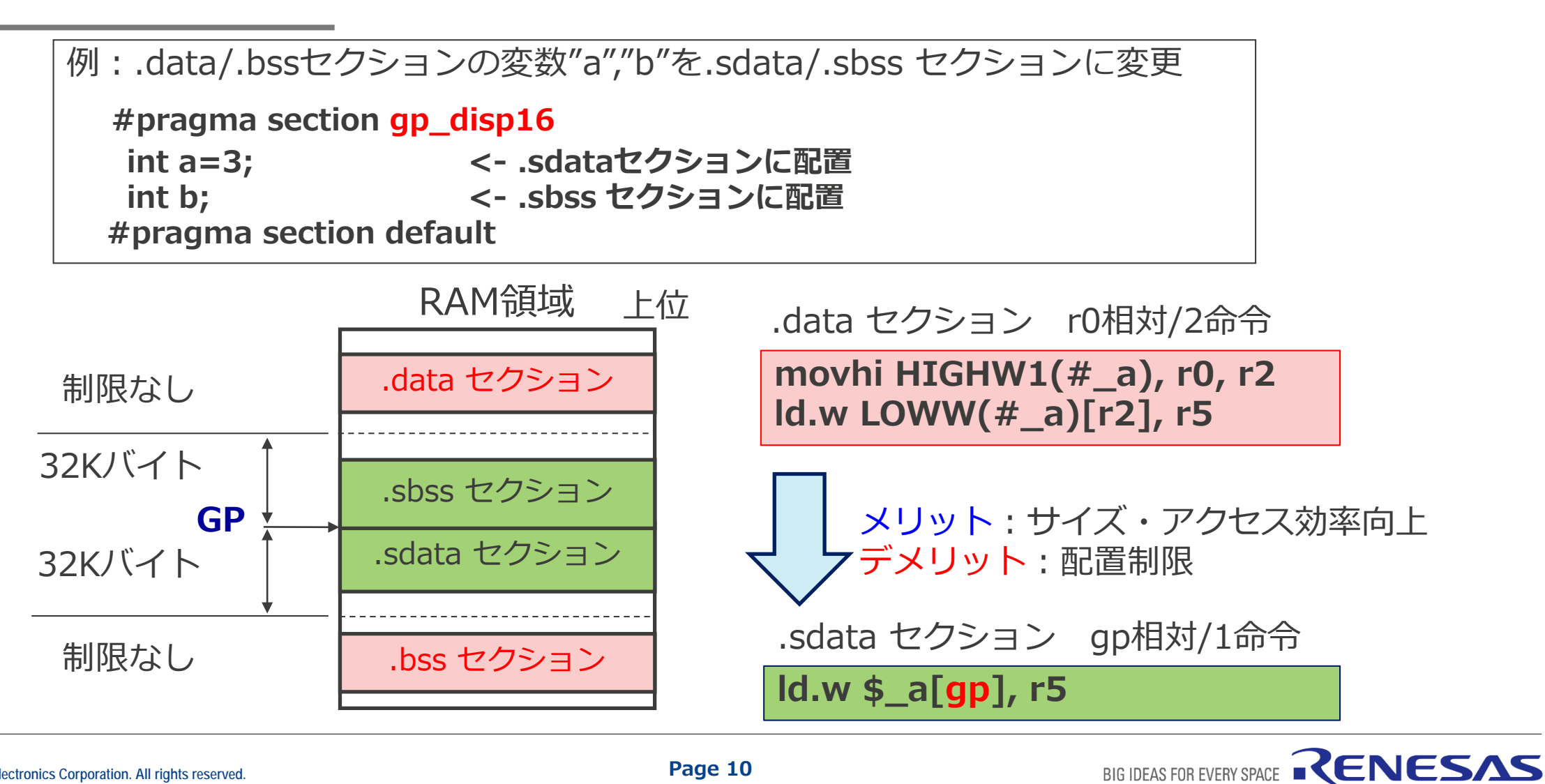

# **メモリマッピング**

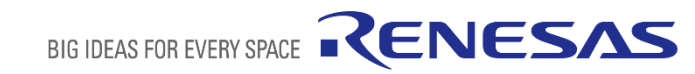

# **リンカオプション"-START"による指定**

セクションの配置アドレスはリンカオプション"-start"で指定します。

-start=*section1,section2,.../address*

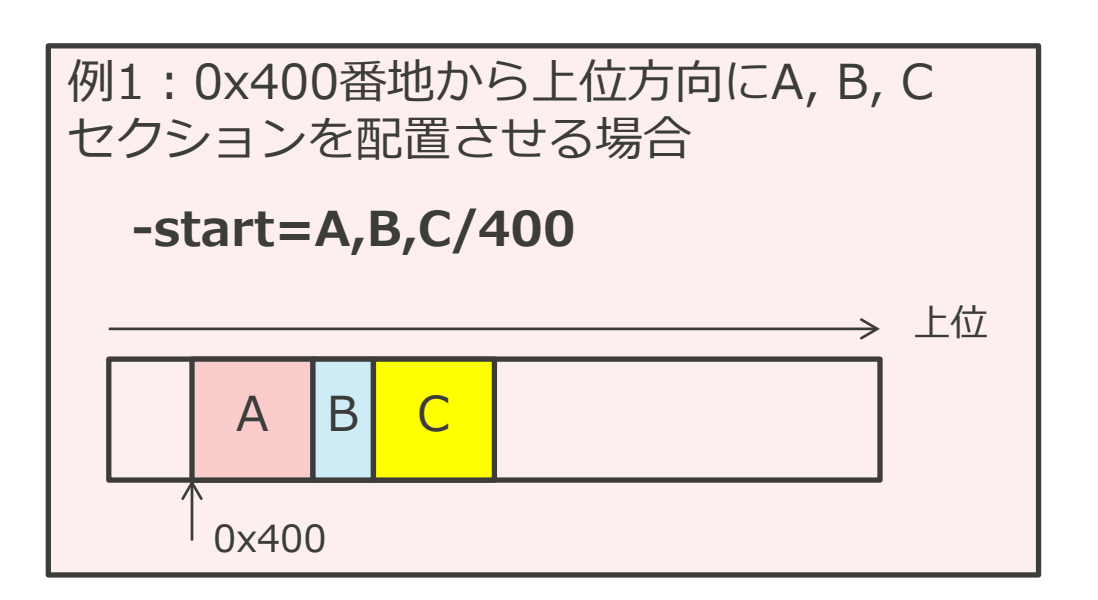

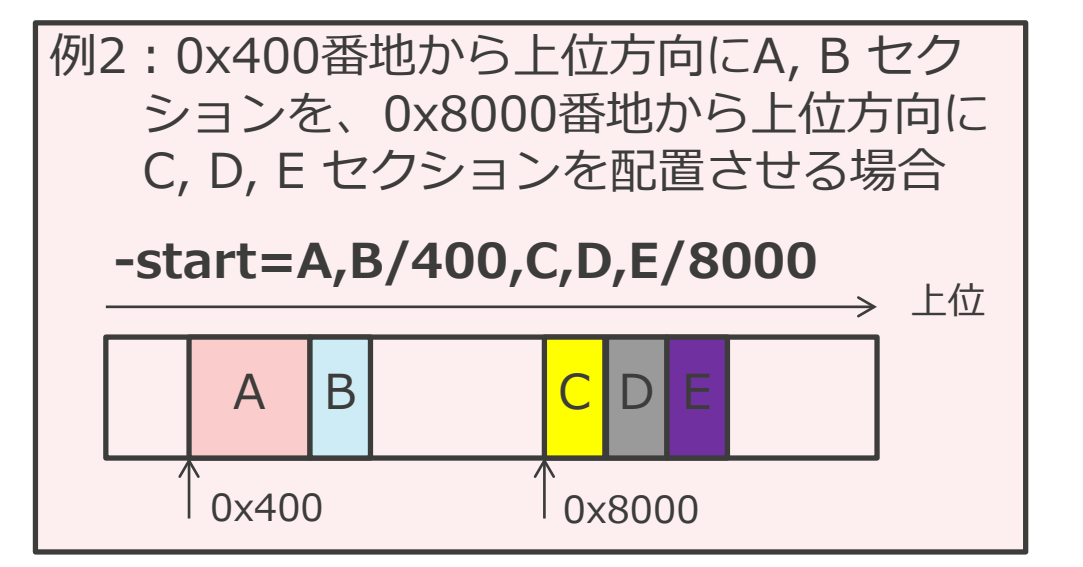

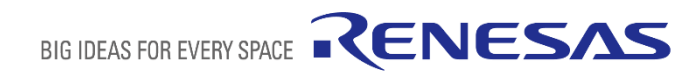

#### **統合開発環境CS+からの指定方法**

CS+上からGUI操作により-startオプションを指定することも可能です。

[リンク・オプション]タブ => [セクション]カテゴリ =>[セクションの開始アドレス]から [セクション設定]ダイアログを起ち上げて指定してください。

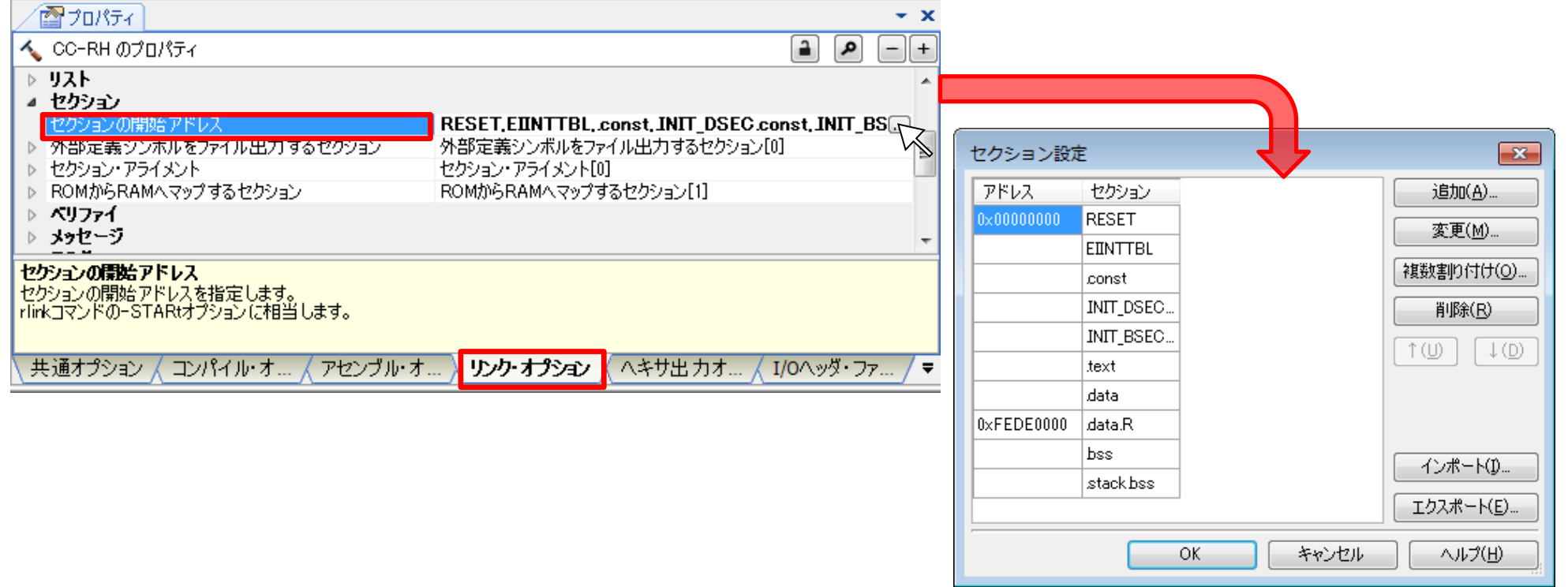

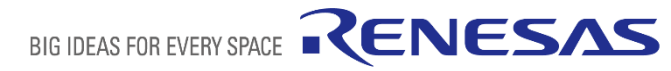

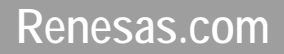

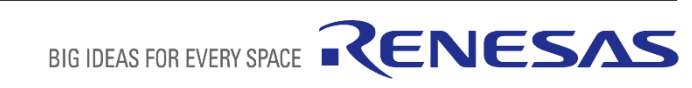